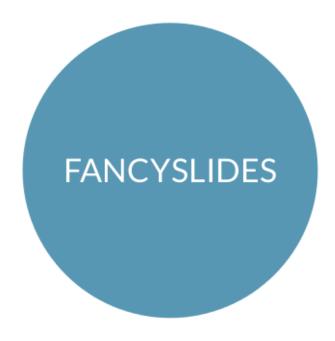

Paweł Łupkowski pawel.lupkowski@gmail.com

February 12, 2015

### Introduction

The *Fancyslides* class is prepared for short presentations with modern look & feel. It offers the following features:

- custom background for each slide,
- predefined types of slides,
- simplified commands (e.g. for starting and ending slide).

The class is build upon  $\LaTeX$  Beamer, so all the commands you know should work.

### Compilation

Presentations prepared in *Fancyslides* should be compiled with **pdflatex** (see example.tex).

### Author, title and stuff

To add author, title, affiliation and email information use the following commands from the preamble:

```
\newcommand{\titlephrase}{MAKE YOUR POINT CLEAR...}
\newcommand{\name}{Your Name}
\newcommand{\affil}{Organisation}
\newcommand{\email}{your.email@domain.com}
```

To generate the title slide use the command \startingslide after the begin document command. There is no need to put the \startingslide command inside the frame environment. Title slide looks like the one presented in Figure 2.

#### Slides

A slide structure is the following:

```
\fbckg{1}
\begin{frame}
\pointedsl{your point}
\end{frame}
```

So, to generate slide you use standard Beamer's frame environment. Before the opening command you should put \fbckg{} command. As an argument you put the name of a picture to set as a background image for the slide.

Inside the frame environment you may put the following predefined commands (see Figure 1):

- \pointedsl{your point} to generate slide with a point with a text inside (only one line of text is allowed here);
- \framedsl{explained clearly} to generate a slide with a frame with a text inside (linebreaks are possible)

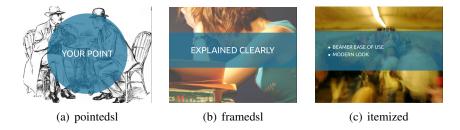

Figure 1: Three predefined slide types

- \itemized{\item BEAMER EASE OF USE \item STH \item STH ELSE} slide with a frame and itemize environment inside. To introduce new item simply use \item command. There is no need to open and close the itemize environment;
- \misc{ anything you want } slide with a frame to put anything you like inside it (e.g. a barchart or a picture, quotation etc.).
- \sources{ list of resources } slide with a frame and 'SOURCES' note, designed to provide information about sources of graphics or fonts used.

If you want to **uncover** your content **step by step** you can use the \pitem command inside frameds1. Simply put your point as an argument of pitem. pitem will generate an item with pause at the end. The last item should be introduced by the fitem command (no pause after this command is used).

```
\fbckg{7}
\begin{frame}
\framedsl{\pitem{pointed slogan} \pitem{framed slogan}
\pitem{beamer features} \fitem{fonts with xelatex}}
\end{frame}
```

To generate the **end slide** with thank you note simply use \thankyou command inside the frame environment. (This will generate pointeds1 with THANK YOU note inside.)

```
\fbckg{your background}
\begin{frame}
  \thankyou
\end{frame}
```

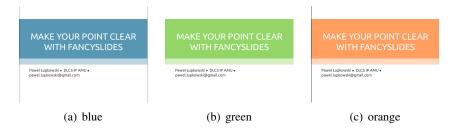

Figure 2: Three predefined colours for structure elements

## Structure elements: opacity and colour

To change the opacity for the structure elements (boxes and dots) change the value in

\newcommand{\structureopacity}{0.75}

To change the colour of the structure elements use the following command:

\newcommand{\strcolor}{orange}

Three colours are predefined (see Figure 2):

- blue
- green
- orange

To change a text colour use the command

\newcommand{\yourowntexcol}{colour name}

where you can put your desired colour name as an argument.

You can also define your own colour (using RGB values) and use it in this command.<sup>1</sup>

<sup>&</sup>lt;sup>1</sup>Easiest way to do this is to use the Inkscape. Simply draw a rectangle and pick up a colour you would like to use. Then choose *Save as...* and point *ETEX with Pstricks*. Afterwards you may open the result \*.tex file and copy the colour definition from it.

### Fancyslides package

The Fancyslides package contains:

- fancyslides.cls document class;
- example.tex an exemplary file ready to compile it with pdflatex;
- *example.pdf* a compiled example, to give you an impression of the *Fanc-syslides* look & feel;
- blank.jpg, 1.jpg and 2.jpg exemplary background graphics;
- fancyslides.pdf this short intro.

# Acknowledgments

I would like my thanks to B. Marciniak, K. Paluszkiewicz, M. Urbański, I. Furió and S. Wawrykiewicz for testing, helpful comments and remarks.